## **How to Connect Depence with BEYOND**

**Video description:** This video shows you how you can use BEYOND and Depence2.

## **Chapters**

- Enabling External Visualization
- Defining the network
- Defining Projection zones
- Adding a Laser

## [Return to Tutorial videos](https://wiki.pangolin.com/doku.php?id=beyond:video)

From: <https://wiki.pangolin.com/> - **Complete Help Docs**

Permanent link: **[https://wiki.pangolin.com/doku.php?id=beyond:video:beyond\\_and\\_depence](https://wiki.pangolin.com/doku.php?id=beyond:video:beyond_and_depence)**

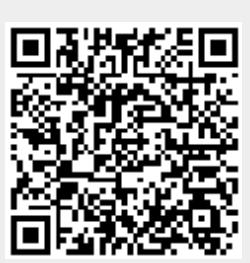

Last update: **2023/06/19 15:22**